**AutoCAD Crack Download**

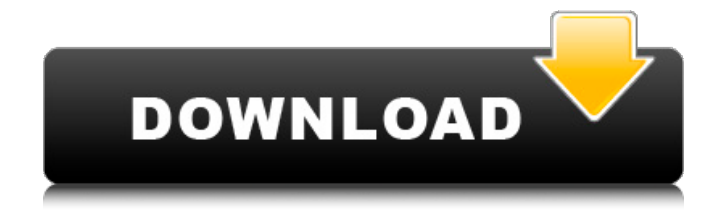

## **AutoCAD Crack With Product Key**

AutoCAD LT and the new AutoCAD WS (Web Style) – For beginners. The LT version of the software was originally for home users and small businesses. The LT had all the basic features of the AutoCAD program but was easier to use and less expensive. With the release of the new, Web Style (Autocad WS) version, customers can now buy the software for use on a standard computer with a Web browser. With this version, even more features are available and there are different pricing options. AutoCAD has recently announced a brand new Web Style release. This is not a full-fledged AutoCAD version, but instead a much cheaper version of the software, targeted specifically at home users and small businesses. This version, called AutoCAD WS, is similar to AutoCAD LT but is actually a modified version of AutoCAD. The license is set at \$199 per year for unlimited time. For a more detailed comparison, see our AutoCAD LT vs AutoCAD WS overview. For home users looking for a new home design program, AutoCAD WS is the way to go. When you open the program, the user is greeted with the following screen: The user interface is a little different than other CAD programs as the interface is not based on a standard menu tree. Instead, you navigate using a menu bar on the left side of the screen and submenus are listed along the top of the screen. This is a little different than most other programs. When you open the software, the basic functions are at the top of the screen, including Windows, Home, Menu, and Options, and the following submenus: Navigation, Customize, Insert, and Download. As you can see from the screen below, if you click on the Home button, you will access the navigation submenu. You can navigate the screen by clicking on the items, or click on the Home button to return to the main screen. As you can see from the screen below, you can access the Customize screen by clicking on the Customize button. The Customize screen is where you can change the look of the program and is discussed in more detail in the next section. The Insert menu. The Insert menu has several submenus. The first submenu, Drawing, is where you choose which drawing file you want to use. The Drawing submenu is broken down into several

### **AutoCAD Free Registration Code X64**

Applications AutoCAD is also available on a number of mobile platforms such as the Android OS, Blackberry OS, iOS, Windows Mobile, and Windows Phone 7. In 2011, Autodesk announced that it was building a toolkit for the OpenLaszlo platform for mobile application development. AutoCAD also has a mobile app which allows users to create and edit drawings on mobile devices. These drawings are sent to a computer for further editing. In 2007, Autodesk acquired PTC's Windows and Mac AutoCAD-based CAD application line. It is available as a free download. In September 2013, Autodesk announced it would discontinue development of CAD software for Mac OS. In May 2011, Autodesk announced that the Autodesk 360 mobile application will be released as part of the subscription service Autodesk Subscription Apps. The

application is available for iOS, Android, Windows Mobile, and BlackBerry OS devices. Product lines The following products are sold directly by Autodesk or by its licensees and partners: AutoCAD AutoCAD Map 3D AutoCAD Architecture AutoCAD Electrical AutoCAD Civil 3D AutoCAD MEP AutoCAD Plant 3D AutoCAD Forge AutoCAD LT CorelDRAW DGN Inventor Inventor Pro AutoCAD WS Autodesk also licenses third-party CAD tools such as: CADWorks DWS ProE Theta T-Splines WinCAD Gallery See also Comparison of CAD editors for Android References External links Category:1983 software Category:CAD software Category:Computer-aided design software for Windows Category:Products introduced in 1983 Category:Video game companies of the United States Category:Autodesk Category:Software companies based in Massachusetts Category:Software companies of the United StatesQ: Transpose Rows to Columns in Javascript I am using jQuery and Ajax. I'm trying to transpose rows into columns. I am using the following code and it's working fine, except it's only adding all the rows with the same ID number and not the ID and Name. I have also tried var  $\text{from} = \frac{\{(this).\text{find}("tr").eq(1); I have looked into the following questions:}\}$ ca3bfb1094

## **AutoCAD Incl Product Key [Updated]**

Open the Autodesk Autocad Activator. On the select a license option, click on Edit License. Enter your license key. Save the file and start Autocad. You are done with the activation. Now you can make a copy of this activation key and share it with your colleagues or anyone you wish. Autocad 2015 Activator AutoCAD 2015 is an advanced 3D program that helps you to make and modify 3D models using various tools. It offers various feature including, AutoCAD 2015 Keygen. It offers the tools to help users to work in a simple manner. It is a professional 3D program that offers the tools for designing and modifying 3D models. It offers the tools for creating new objects, importing models, modifying the existing objects, editing the objects and exporting the objects. Autocad 2015 Activator is designed with an easy user interface which makes it easier to use. It offers the following tools:Q: show the url of the user in the view page I am developing a project with cakePHP and I am using the Auth component. Now, when I try to see the result of the navigation, the link I created in the \$users array is not shown. In my UsersController.php, in the beforeFilter() method, I define the \$users array as: \$this->Users->query = \$this->Users->find('all'); \$this->set('users', \$this->Users->toArray()); \$this->set('\_serialize', array('Users')); Now, in the View page, I try to show the user as a link like this: Html->link(\$user['Users']['email'], array('controller' => 'users', 'action' => 'view', 'id' => \$user['Users']['id']));?> But when I try to see the page, I only see the [MyWebsite]/[Users]/[Users] link. Where is my mistake?

#### **What's New in the?**

Approved by the Autodesk Technical Evangelist team, this update is geared towards developers and engineers, and is not intended for designers using AutoCAD as a work surface. The i.G.S.S. (Information, Graphics, Stencil, Shape) feature in AutoCAD allows you to import and edit vector graphics created in other software, as long as the data has been saved to an.ics file. An.ics file is a tab-delimited table of dimensions, colors, annotations, and other information about imported symbols. You can export a.ics file to a Portable Network Graphic (.png) file and send it by email to others. You can also create a.ics file from a scratch-sheet image. The i.G.S.S. feature was originally developed by VectorWorks (now Autodesk) and is included with the AutoCAD program. Once you open a drawing with the i.G.S.S. feature, you can bring in many types of files, including symbols, sketches, and designs imported from other CAD programs. You can edit, move, resize, and otherwise make changes to the imported symbols and/or other objects in the drawing. You can also add and remove annotations, change colors, and resize objects on the fly. To make modifications to an i.G.S.S. file, you use the i.G.S.S. panel in the Visualize tab. You can also set the properties of imported items from a panel in the Properties window. To create an i.G.S.S. file from scratch, select the object(s) you want to include in the drawing. You can create a sketch of the object to get started. To save the i.G.S.S. file to your

local drive, select Open I.G.S.S. file in the Files window, and click Open. Automatically importing.dwg and.dxf files In the previous version of AutoCAD, the Import command for vector graphics was limited to a set of file types. Now, you can import any type of vector or bitmap file. While you are using the Select tool, double-click an image file to import it. You can use the Select Options dialog box to select the file type you want to import. The default setting is "All image files.

# **System Requirements For AutoCAD:**

Minimum: OS: Windows XP SP2 or Windows 7 Processor: 1.5 GHz CPU Memory: 256 MB RAM Graphics: DirectX 9 compatible Hard Disk: 2 GB Additional Notes: - EAX version supported for CS:GO and CS:S - Supports PC versions of the games: CS:GO, CS:S, COD:BO2, COD:MW2, COD:BO, COD:MW - No Steam integration is supported

<http://www.coneccta.com/2022/07/24/autocad-crack-license-key/> <https://lezizceset.net/autocad-crack-free/> <https://rackingpro.com/warehousing/43653/> <https://www.dreessen.info/highlights/autocad-crack-product-key-full-free-latest-2022> <http://www.beacondev.club/wp-content/uploads/2022/07/AutoCAD-9.pdf> [https://blog-gegen-rechts.de/wp](https://blog-gegen-rechts.de/wp-content/uploads/2022/07/AutoCAD_Crack__Keygen_Full_Version_April2022.pdf)[content/uploads/2022/07/AutoCAD\\_Crack\\_\\_Keygen\\_Full\\_Version\\_April2022.pdf](https://blog-gegen-rechts.de/wp-content/uploads/2022/07/AutoCAD_Crack__Keygen_Full_Version_April2022.pdf) <https://www.rellennium.com/wp-content/uploads/2022/07/kymperr.pdf> <https://zymlink.com/advert/autocad-20-1-crack-free-download-march-2022/> <https://tcv-jh.cz/advert/autocad-crack-keygen-download-latest/> [https://nashvilleopportunity.com/autocad-2019-23-0-crack-with-keygen-free](https://nashvilleopportunity.com/autocad-2019-23-0-crack-with-keygen-free-pcwindows-2022/)[pcwindows-2022/](https://nashvilleopportunity.com/autocad-2019-23-0-crack-with-keygen-free-pcwindows-2022/) [https://buzau.org/wp](https://buzau.org/wp-content/uploads/AutoCAD__Crack___LifeTime_Activation_Code_Download.pdf)[content/uploads/AutoCAD\\_\\_Crack\\_\\_\\_LifeTime\\_Activation\\_Code\\_Download.pdf](https://buzau.org/wp-content/uploads/AutoCAD__Crack___LifeTime_Activation_Code_Download.pdf) <https://unsk186.ru/autocad-crack-latest-10071/> [http://dichvuhoicuoi.com/wp-content/uploads/2022/07/AutoCAD\\_Crack\\_Product\\_Key.pdf](http://dichvuhoicuoi.com/wp-content/uploads/2022/07/AutoCAD_Crack_Product_Key.pdf) https://oregondealz.com/wp-content/uploads/2022/07/AutoCAD\_Crack\_LifeTime\_Activa [tion\\_Code\\_3264bit\\_2022.pdf](https://oregondealz.com/wp-content/uploads/2022/07/AutoCAD_Crack__LifeTime_Activation_Code_3264bit_2022.pdf) <http://solaceforwomen.com/?p=71693> <http://www.rathisteelindustries.com/autocad-24-0-with-serial-key-download/> <http://lacasaalta.com/?p=9173> [https://kazacozum.com/wp](https://kazacozum.com/wp-content/uploads/2022/07/AutoCAD_Crack___With_Registration_Code_March2022.pdf)[content/uploads/2022/07/AutoCAD\\_Crack\\_\\_\\_With\\_Registration\\_Code\\_March2022.pdf](https://kazacozum.com/wp-content/uploads/2022/07/AutoCAD_Crack___With_Registration_Code_March2022.pdf) <https://cambodiaonlinemarket.com/autocad-3264bit-2022-2/> [https://viajacomolocal.com/wp](https://viajacomolocal.com/wp-content/uploads/2022/07/AutoCAD_Crack_With_License_Key.pdf)[content/uploads/2022/07/AutoCAD\\_Crack\\_With\\_License\\_Key.pdf](https://viajacomolocal.com/wp-content/uploads/2022/07/AutoCAD_Crack_With_License_Key.pdf)